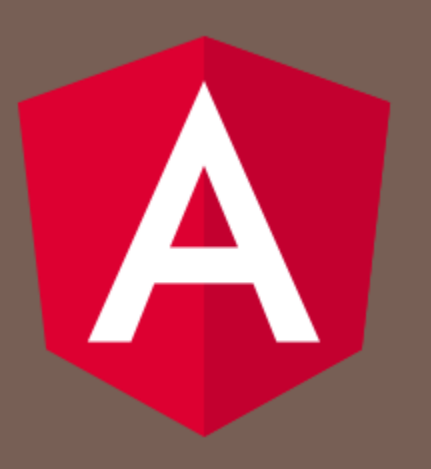

#### ANGULAR 7

Peter Gurský, peter.gursky@upjs.sk

# Editácia používateľov

□ Chceme vytvoriť komponent na editáciu a pridávanie používateľov

- Na nových URL
	- $\blacksquare$ /users/edit/132
	- $\blacksquare$ /users/new
- Stačí jeden, budú sa líšiť iba tým, či na začiatku je model používateľa prázdny alebo vyplnený používateľ
- □ Ako si prečítať číslo z URL adresy?

- □ ak chceme poslať povinný parameter napr. pre URL adresu http://localhost:4200/users/edit/25
	- **□** <a **[routerLink]**="['/users', 'edit', 25]">
	- **a** app-routing.module.ts doplníme
		- { path: '/users/edit/:id', component: UserEditComponent }
	- **u** v UserEditComponent :

}

import { **ActivatedRoute** } from '@angular/router';

export class UserEditComponent implements OnInit {

```
constructor(private route: ActivatedRoute){}
```

```
ngOnInit() {
  this.userId = this.route.snapshot.params['id'];
}
```
táto syntax je (zatiaľ) ok, ale iba ak sa tento komponent už nebude používať inde

 ak sa komponent znovupoužíva (nerenderujeme ho celý), napr. ak z jedného používateľa (rovnaká trasa) sa vieme prekliknúť na iného, počúvame na zmeny parametra:

import { ActivatedRoute, ParamMap } from '@angular/router';

```
ngOhInit() {
 this.route.paramMap.pipe(
   map((params: ParamMap) \Rightarrow params.get('id'))
 ).subscribe(userId \equiv this.userId \equiv userId);
}
```
 ak sa komponent znovupoužíva (nerenderujeme ho celý), napr. ak z jedného používateľa (rovnaká trasa) sa vieme prekliknúť na iného, počúvame na zmeny parametra:

import { ActivatedRoute, ParamMap } from '@angular/router'; import { switchMap } from 'rxjs/operators';

```
ngOhInit() {
 this.route.paramMap.pipe(
   switchMap((params: ParamMap) =>
    this.service.getUser(+params.get('id')))
 ).subscribe(user \equiv > this.user = user);
}
```
 ak sa komponent znovupoužíva (nerenderujeme ho celý), napr. ak z jedného používateľa (rovnaká trasa) sa vieme prekliknúť na iného, počúvame na zmeny parametra:

import { ActivatedRoute, ParamMap } from '@angular/router'; import { switchMap } from 'rxjs/operators';

```
ngOhInit() {
 this.route.paramMap.pipe(
   switchMap((params: ParamMap) =>
    this.service.getUser(+params.get('id')))
 ).subscribe(user \Rightarrow this.user = user);
```
}

Pre každú pritečenú hodnotu vráti prúd, z ktorého hodnoty majú odchádzať cez výstup. Ak sa prúd vytvorený predchádzajúcou hodnotu ešte neukončil, násilne ho ukončí a posiela už iba hodnoty z nového prúdu

 ak sa komponent znovupoužíva (nerenderujeme ho celý), napr. ak z jedného používateľa (rovnaká trasa) sa vieme prekliknúť na iného, počúvame na zmeny parametra:

import { ActivatedRoute, ParamMap } from '@angular/router'; import { switchMap } from 'rxjs/operators';

```
ngOhInit() {
 this.route.paramMap.pipe(
   switchMap((params: ParamMap) =>
    this.service.getUser(+params.get('id')))
 ).subscribe(user \equiv > this.user = user);
```
}

okrem **get(parameter)**, môžeme použiť aj metódy: -**has(parameter)** – true, ak taký parameter máme -**getAll(parameter)** – ak máme pre paremeter viac hodnôt -**keys()** – vráti názvy parametrov

#### nepovinné parametre

- Niekedy chceme v URL poslať nepovinné parametre napr. pre pagináciu
	- **http://localhost:4200/users;page=2;count=10**
	- $\blacksquare$  v kóde:
		- this.router.navigate(['/users',  $\{$  page: 2, count: 10 }]);

```
import { ActivatedRoute, ParamMap } from '@angular/router';
import { switchMap } from 'rxjs/operators';
ngOhInit() {
 this.route.paramMap.pipe(
   switchMap((params: ParamMap) =>
    this.page = params.has('page') ? +param.get('page'): 1);this.count = params.has('count') ? + param.get('count') : 5);
     return this.service.getUsers();
   ).subscribe(users \equiv > this.users \equiv users);
}
```
matrix notácia cez ; – nie cez ? a &

# Niektoré ďalšie parametre **ActivatedRoute**

#### □ url

- observable s poľom reťazcov častí cesty z URL v tejto trase
- $\Box$  data
	- observable s dátami pre danú trasu, vrátane dát získaných neskôr resolverom
	- do každej trasy vieme dať parameter data, ktorý môže obsahovať čokoľvek
- queryParamMap
	- **□** observable s parametrami pre všetky trasy
	- parametre v URL uvedené za otáznikom v tvare ?atr1=val1&atr2=val2
- □ fragment
	- $\Box$  observable s hodnotou fragmentu/časti stránky v URL je to hodnota za  $#$
	- **E** referencuje element s daným atribútom id

# Editácia používateľa

 Ako zabezpečiť dynamický počet checkboxov v závislosti na počte skupín?

- Model pre každý checkbox je FormControl<boolean>
	- Vložíme ich do FormArray
	- Každý bude (ne)zaškrtnutý v závislosti od používateľa
- Label-y si budeme musieť pamätať bokom (allGroups)

```
<div formArrayName="groups">
 @for (groupControl of groups.controls; track i; let i = $index) {
    <mat-checkbox [formControlName] ="i"> 
           {{allGroups[i].name}}
     </mat-checkbox>
  }
\langlediv>
```